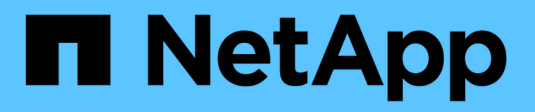

## **Efficienza dello storage** ONTAP 9

NetApp April 24, 2024

This PDF was generated from https://docs.netapp.com/it-it/ontap/concepts/storage-efficiencyoverview.html on April 24, 2024. Always check docs.netapp.com for the latest.

# **Sommario**

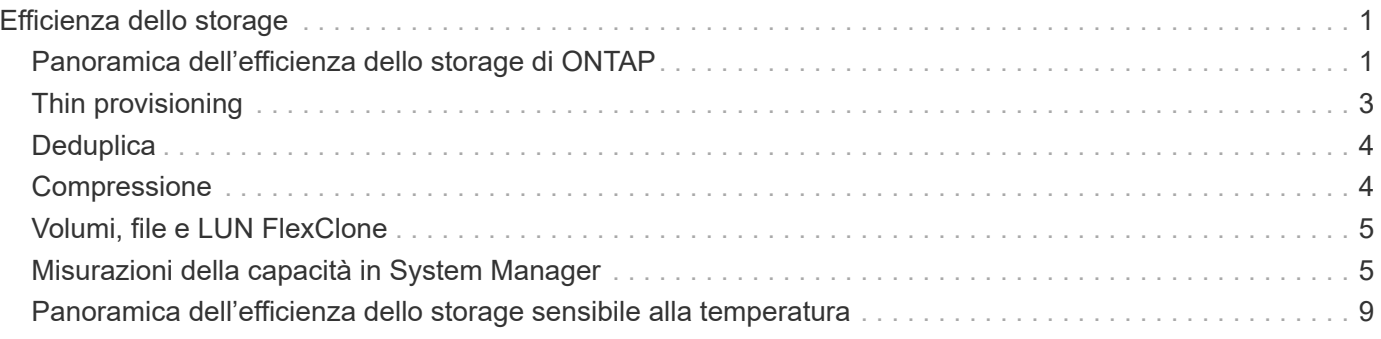

# <span id="page-2-0"></span>**Efficienza dello storage**

## <span id="page-2-1"></span>**Panoramica dell'efficienza dello storage di ONTAP**

L'efficienza dello storage misura la efficacia con cui un sistema storage utilizza lo spazio disponibile ottimizzando le risorse di storage, riducendo lo spazio sprecato e riducendo l'impatto fisico dei dati scritti. Una maggiore efficienza dello storage consente di memorizzare la quantità massima di dati nel minor spazio possibile al minor costo possibile. Ad esempio, utilizzando tecnologie per l'efficienza dello storage che rilevano ed eliminano blocchi di dati duplicati e blocchi di dati pieni di zero, si riduce la quantità complessiva di storage fisico necessario e si riduce il costo complessivo.

ONTAP offre una vasta gamma di tecnologie per l'efficienza dello storage che riducono la quantità di hardware fisico o di cloud storage consumato dai dati e che forniscono anche miglioramenti significativi alle performance di sistema, tra cui letture dei dati più rapide, copie dei set di dati più rapide e un provisioning più rapido delle macchine virtuali.

### **Le tecnologie per l'efficienza dello storage di ONTAP includono:**

### • **Thin provisioning**

[Thin provisioning](#page-4-0) Consente di allocare lo storage in un volume o LUN in base alle necessità, anziché riservarlo in anticipo. Questo riduce la quantità di storage fisico necessario consentendo di allocare in eccesso i volumi o le LUN in base a un potenziale utilizzo, senza riservare spazio non attualmente in uso.

### • **Deduplica**

[Deduplica](#page-5-0) riduce la quantità di storage fisico necessaria per un volume in tre modi distinti.

### ◦ **Deduplicazione a blocchi zero**

La deduplica zero block rileva ed elimina i blocchi di dati riempiti con tutti gli zero e aggiorna solo i metadati. viene quindi salvato il 100% dello spazio tipicamente utilizzato dai blocchi zero. La deduplica zero block è abilitata per impostazione predefinita su tutti i volumi deduplicati.

### ◦ **Deduplicazione inline**

La deduplica inline rileva i blocchi di dati duplicati e li sostituisce con dei riferimenti a un blocco condiviso univoco prima che i dati vengano scritti sul disco. La deduplica inline accelera il provisioning delle macchine virtuali del 20-30%. A seconda della versione di ONTAP in uso e della piattaforma in uso, la deduplica inline è disponibile a livello di volume o aggregato. È abilitato per impostazione predefinita nei sistemi AFF e ASA. È necessario abilitare manualmente la deduplica inline su sistemi FAS.

### ◦ **Deduplicazione in background**

La deduplica in background rileva anche i blocchi di dati duplicati e li sostituisce con dei riferimenti a un blocco condiviso unico, ma migliora ulteriormente l'efficienza dello storage dopo che i dati sono stati scritti sul disco. È possibile impostare la deduplica in background in modo che venga eseguita quando vengono soddisfatti determinati criteri sul sistema di storage. Ad esempio, è possibile abilitare la deduplica in background quando il volume raggiunge un utilizzo del 10%. È inoltre possibile attivare manualmente la deduplica in background o impostarla per l'esecuzione su una pianificazione specifica. È abilitato per impostazione predefinita nei sistemi AFF e ASA. È necessario abilitare manualmente la

deduplica in background sui sistemi FAS.

La deduplica è supportata sia all'interno dei volumi che tra i volumi di un aggregato. Le letture dei dati deduplicati non comportano in genere alcun costo per le prestazioni.

### • **Compressione**

[Compressione](#page-5-1) riduce la quantità di storage fisico necessaria per un volume combinando blocchi di dati in gruppi di compressione, ciascuno dei quali viene memorizzato come un singolo blocco. Quando viene ricevuta una richiesta di lettura o sovrascrittura, viene letto solo un piccolo gruppo di blocchi, non l'intero file. Questo processo ottimizza le prestazioni di lettura e sovrascrittura e consente una maggiore scalabilità nelle dimensioni dei file compressi.

La compressione può essere eseguita inline o post-process. La compressione inline genera risparmi di spazio immediati grazie alla compressione dei dati in memoria prima che vengano scritti sul disco. La compressione post-elaborazione scrive prima i blocchi su disco come non compressi, quindi, in un momento pianificato, comprime i dati. È necessario attivare manualmente la compressione.

### • **Compattazione**

La tecnologia di compaction riduce la quantità di storage fisico richiesta per un volume prelevando porzioni di dati memorizzate in blocchi da 4 KB, ma di dimensioni inferiori a 4 KB e combinandole in un singolo blocco. La tecnologia di compaction avviene mentre i dati sono ancora in memoria, in modo da non consumare spazio non necessario sui dischi. È abilitato per impostazione predefinita nei sistemi AFF e ASA. Devi attivare manualmente la compaction sui sistemi FAS.

### • **Volumi, file e LUN di FlexClone**

[Tecnologia FlexClone](#page-6-0) Sfrutta i metadati Snapshot per creare copie scrivibili point-in-time di un volume, file o LUN. Le copie condividono i blocchi di dati con i genitori, senza consumare storage tranne ciò che è necessario per i metadati fino a quando le modifiche non vengono scritte in una copia o nella relativa copia padre. Quando viene scritta una modifica, viene memorizzato solo il delta.

Se le copie tradizionali dei set di dati richiedono pochi minuti o anche ore per la creazione, la tecnologia FlexClone consente di copiare quasi istantaneamente anche i set di dati più estesi.

### • **Efficienza di stoccaggio sensibile alla temperatura**

ONTAP offre ["efficienza dello storage sensibile alla temperatura"](#page-10-0) i vantaggi, valutando la frequenza di accesso ai dati del volume ed eseguendo la mappatura di tale frequenza al grado di compressione applicato a tali dati. Per i dati cold a cui si accede raramente, i blocchi di dati più grandi vengono compressi, mentre per i dati hot, a cui si accede frequentemente e che vengono sovrascritti più spesso, i blocchi di dati più piccoli vengono compressi, rendendo il processo più efficiente.

L'efficienza dello storage sensibile alla temperatura (TSSE) viene introdotta in ONTAP 9.8 e attivata automaticamente sui volumi AFF appena creati con thin provisioning.

Puoi realizzare il vantaggio di queste tecnologie nelle tue operazioni quotidiane con il minimo sforzo. Ad esempio, si supponga di dover fornire a 5.000 utenti lo spazio di archiviazione per le home directory e si stimi che lo spazio massimo necessario a qualsiasi utente sia di 1 GB. È possibile riservare in anticipo un aggregato da 5 TB per soddisfare la potenziale esigenza di storage totale. Tuttavia, è anche noto che i requisiti di capacità delle home directory variano notevolmente a seconda dell'organizzazione. Invece di riservare 5 TB di spazio totale all'organizzazione, è possibile creare un aggregato da 2 TB. Quindi è possibile utilizzare il thin provisioning per assegnare nominalmente 1 GB di storage a ciascun utente, ma allocare lo storage solo in base alle necessità. È possibile monitorare attivamente l'aggregato nel tempo e aumentare le dimensioni

fisiche effettive in base alle necessità.

Un altro esempio potrebbe essere l'utilizzo di una VDI (Virtual Desktop Infrastructure) con una grande quantità di dati duplicati tra i virtual desktop. La deduplica riduce l'utilizzo dello storage eliminando automaticamente i blocchi di informazioni duplicati nell'infrastruttura di desktop virtuale, sostituendoli con un puntatore al blocco originale. Altre tecnologie per l'efficienza dello storage di ONTAP, come la compressione, possono essere eseguite in background senza alcun intervento da parte dell'utente.

La tecnologia di partizione dei dischi di ONTAP offre anche una maggiore efficienza dello storage. La tecnologia RAID DP protegge da guasti a due unità disco senza sacrificare le prestazioni o aggiungere overhead del mirroring del disco. La partizione avanzata dei dischi a stato solido con ONTAP 9 aumenta la capacità utilizzabile di quasi il 20%.

NetApp offre le stesse funzionalità di efficienza dello storage disponibili con ONTAP on-premise nel cloud. Durante la migrazione dei dati da ONTAP on-premise al cloud, l'efficienza dello storage esistente viene preservata. Ad esempio, supponiamo di disporre di un database SQL contenente dati business-critical da spostare da un sistema on-premise nel cloud. Puoi utilizzare la replica dei dati in BlueXP per migrare i tuoi dati e, come parte del processo di migrazione, puoi abilitare la tua policy on-premise più recente per le copie Snapshot nel cloud.

# <span id="page-4-0"></span>**Thin provisioning**

ONTAP offre un'ampia gamma di tecnologie per l'efficienza dello storage oltre alle copie Snapshot. Le tecnologie chiave includono thin provisioning, deduplica, compressione e volumi FlexClone, file, E LUN. Come le copie Snapshot, tutte sono basate sul layout di file Write Anywhere (WAFL) di ONTAP.

Un volume o LUN *con thin provisioning* è un volume per il quale lo storage non è riservato in anticipo. Invece, lo storage viene allocato in modo dinamico, in base alle esigenze. Lo spazio libero viene nuovamente rilasciato nel sistema di storage quando i dati nel volume o nel LUN vengono cancellati.

Supponiamo che la tua organizzazione debba fornire a 5,000 utenti lo storage per le home directory. Si stima che le home directory più grandi consumeranno 1 GB di spazio.

In questa situazione, è possibile acquistare 5 TB di storage fisico. Per ogni volume che memorizza una home directory, si dovrebbe riservare spazio sufficiente per soddisfare le esigenze dei consumatori più grandi.

Tuttavia, come aspetto pratico, sai anche che i requisiti di capacità della home directory variano notevolmente in tutta la community. Per ogni grande utente dello storage, sono dieci i clienti che consumano poco o niente spazio.

Il thin provisioning ti consente di soddisfare le esigenze dei grandi consumatori di storage senza dover acquistare storage che potresti non utilizzare mai. Poiché lo spazio di storage non viene allocato fino a quando non viene consumato, è possibile "assegnare in eccesso" un aggregato di 2 TB assegnando nominalmente una dimensione di 1 GB a ciascuno dei 5,000 volumi contenuti nell'aggregato.

Se hai ragione, il rapporto tra utenti leggeri e utenti pesanti è di 10:1 e se assumi un ruolo attivo nel monitoraggio dello spazio libero sull'aggregato, puoi essere sicuro che le scritture dei volumi non falliscono a causa della mancanza di spazio.

# <span id="page-5-0"></span>**Deduplica**

*Deduplica* riduce la quantità di storage fisico richiesta per un volume (o per tutti i volumi in un aggregato AFF) eliminando i blocchi duplicati e sostituendoli con riferimenti a un singolo blocco condiviso. Le letture dei dati deduplicati non comportano in genere alcun costo per le prestazioni. Le scritture comportano un costo trascurabile, tranne che per i nodi sovraccarichi.

Quando i dati vengono scritti durante il normale utilizzo, WAFL utilizza un processo batch per creare un catalogo di *firme a blocchi.* dopo l'avvio della deduplica, ONTAP confronta le firme nel catalogo per identificare i blocchi duplicati. Se esiste una corrispondenza, viene eseguito un confronto byte per byte per verificare che i blocchi candidati non siano stati modificati dalla creazione del catalogo. Solo se tutti i byte corrispondono, il blocco duplicato viene scartato e il relativo spazio su disco viene recuperato.

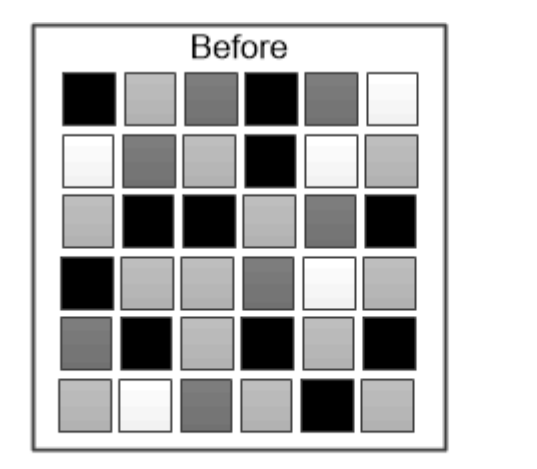

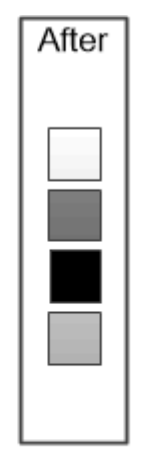

Deduplication reduces the amount of physical storage required for a volume by discarding duplicate data blocks.

## <span id="page-5-1"></span>**Compressione**

*Compressione* riduce la quantità di storage fisico richiesta per un volume combinando i blocchi di dati in *gruppi di compressione*, ciascuno dei quali viene memorizzato come un singolo blocco. Le letture dei dati compressi sono più veloci rispetto ai metodi di compressione tradizionali, poiché ONTAP decomprime solo i gruppi di compressione che contengono i dati richiesti, non un intero file o LUN.

È possibile eseguire la compressione inline o post-processo, separatamente o in combinazione:

- *Compressione inline* comprime i dati in memoria prima che vengano scritti su disco, riducendo significativamente la quantità di i/o di scrittura su un volume, ma potenzialmente degradando le prestazioni di scrittura. Le operazioni che richiedono prestazioni elevate vengono posticipate fino alla successiva operazione di compressione post-processo, se presente.
- *Compressione post-processo* comprime i dati dopo la scrittura su disco, secondo la stessa pianificazione della deduplica.

*Inline data compaction* i file di piccole dimensioni o i/o con zeri vengono memorizzati in un blocco di 4 KB, indipendentemente dal fatto che richiedano o meno 4 KB di storage fisico. *Inline data compaction* combina blocchi di dati che normalmente consumerebbero più blocchi da 4 KB in un singolo blocco da 4 KB su disco. La compattazione avviene quando i dati sono ancora in memoria, quindi è più adatta ai controller più veloci.

# <span id="page-6-0"></span>**Volumi, file e LUN FlexClone**

La tecnologia *FlexClone* fa riferimento ai metadati Snapshot per creare copie scrivibili point-in-time di un volume. Le copie condividono i blocchi di dati con i genitori, senza consumare storage, ad eccezione di quanto richiesto per i metadati fino a quando le modifiche non vengono scritte nella copia. I file FlexClone e le LUN FlexClone utilizzano una tecnologia identica, tranne per il fatto che non è necessaria una copia Snapshot di backup.

Il software FlexClone consente di copiare quasi istantaneamente anche i set di dati più grandi, anche se le copie tradizionali richiedono pochi minuti o persino ore. Ciò lo rende ideale per le situazioni in cui sono necessarie più copie di set di dati identici (ad esempio, un'implementazione di desktop virtuale) o copie temporanee di un set di dati (test di un'applicazione rispetto a un set di dati di produzione).

È possibile clonare un volume FlexClone esistente, clonare un volume contenente cloni LUN o clonare dati di mirroring e vault. È possibile *separare* un volume FlexClone dal relativo volume padre, nel qual caso la copia viene allocata al proprio storage.

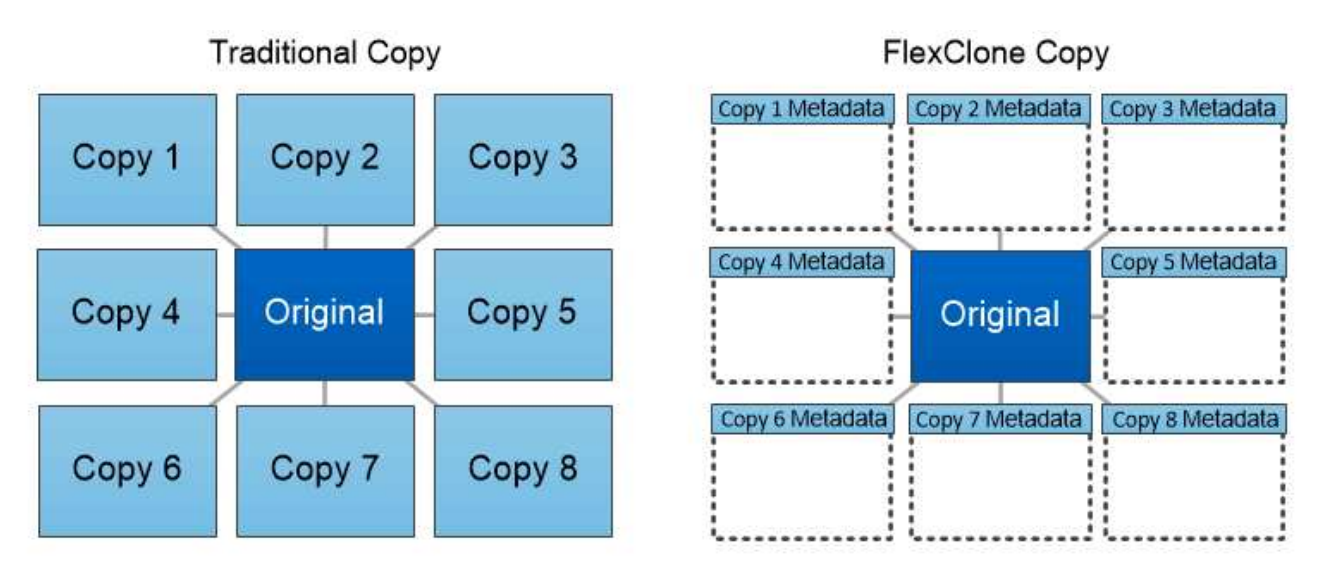

FlexClone copies share data blocks with their parents, consuming no storage except what is required for metadata.

## <span id="page-6-1"></span>**Misurazioni della capacità in System Manager**

La capacità del sistema può essere misurata come spazio fisico o spazio logico. A partire da ONTAP 9.7, System Manager fornisce misurazioni della capacità fisica e logica.

Le differenze tra le due misurazioni sono spiegate nelle seguenti descrizioni:

- **Capacità fisica**: Lo spazio fisico si riferisce ai blocchi fisici di storage utilizzati nel volume o nel Tier locale. Il valore della capacità fisica utilizzata è in genere inferiore al valore della capacità logica utilizzata a causa della riduzione dei dati dalle funzionalità di efficienza dello storage (come deduplica e compressione).
- **Capacità logica**: Lo spazio logico si riferisce allo spazio utilizzabile (i blocchi logici) in un volume o in un Tier locale. Lo spazio logico si riferisce al modo in cui lo spazio teorico può essere utilizzato, senza tenere conto dei risultati della deduplica o della compressione. Il valore dello spazio logico utilizzato deriva dalla quantità di spazio fisico utilizzato e dai risparmi derivanti dalle funzionalità di efficienza dello storage (come deduplica e compressione) configurate. Questa misurazione appare spesso più grande della capacità fisica utilizzata perché include copie Snapshot, cloni e altri componenti e non riflette la compressione dei dati e altre riduzioni dello spazio fisico. Pertanto, la capacità logica totale potrebbe essere superiore allo spazio fornito.

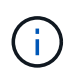

In System Manager, le rappresentazioni della capacità non tengono conto delle capacità del Tier storage root (aggregato).

## **Misurazioni della capacità utilizzata**

Le misurazioni della capacità utilizzata vengono visualizzate in modo diverso a seconda della versione di System Manager in uso, come illustrato nella seguente tabella:

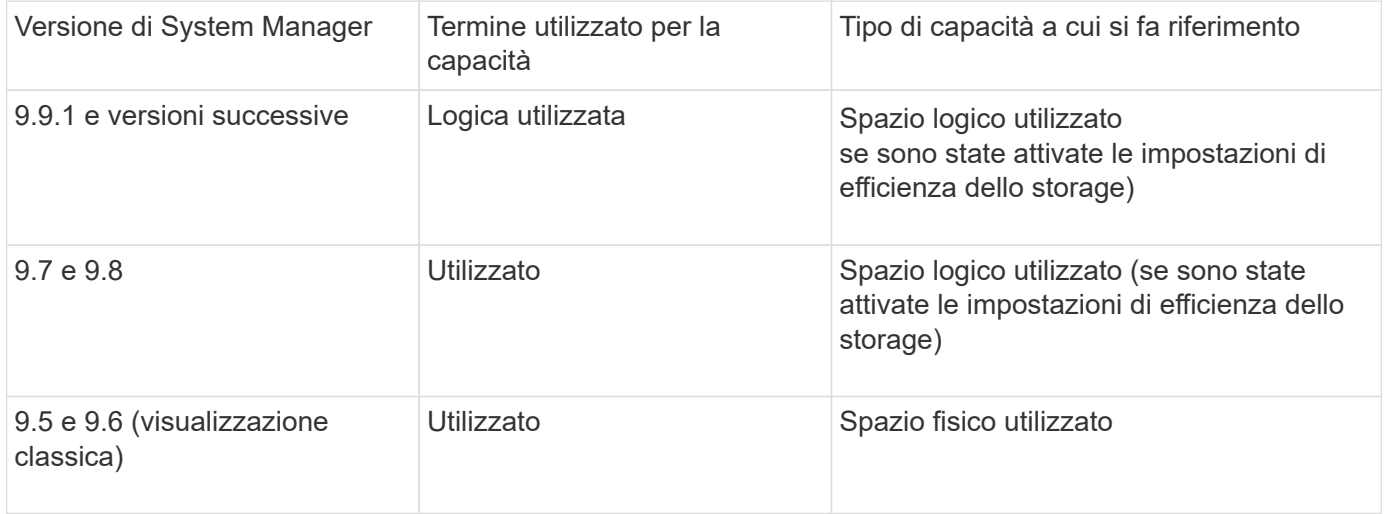

### **Termini di misurazione della capacità**

Quando si descrive la capacità, vengono utilizzati i seguenti termini:

- **Capacità allocata**: Quantità di spazio allocato per i volumi in una VM di storage.
- **Available**: La quantità di spazio fisico disponibile per memorizzare i dati o per eseguire il provisioning dei volumi in una VM di storage o su un Tier locale.
- **Capacità tra volumi**: La somma dello storage utilizzato e dello storage disponibile di tutti i volumi su una VM di storage.
- **Dati del client**: Quantità di spazio utilizzata dai dati del client (fisici o logici).
	- A partire da ONTAP 9.13.1, la capacità utilizzata dai dati del client viene definita **uso logico** e la capacità utilizzata dalle copie Snapshot viene visualizzata separatamente.
	- In ONTAP 9.12.1 e versioni precedenti, la capacità utilizzata dai dati del client aggiunta alla capacità utilizzata dalle copie Snapshot viene definita **logica utilizzata**.
- **Impegnato**: Quantità di capacità impegnata per un Tier locale.
- **Riduzione dei dati**:
	- A partire da ONTAP 9.13.1, i rapporti di riduzione dei dati vengono visualizzati come segue:
		- Il valore di riduzione dei dati visualizzato sul pannello **Capacity** è il rapporto tra lo spazio logico utilizzato e lo spazio fisico utilizzato senza considerare le riduzioni significative ottenute utilizzando le funzionalità di efficienza dello storage, come le copie Snapshot.
		- Quando si visualizza il pannello dei dettagli, vengono visualizzati sia il rapporto visualizzato nel pannello di panoramica che il rapporto complessivo di tutto lo spazio logico utilizzato rispetto allo spazio fisico utilizzato. Definito **con copie Snapshot**, questo valore include i benefici derivanti dall'utilizzo di copie Snapshot e altre funzionalità di efficienza dello storage.
	- In ONTAP 9.12.1 e versioni precedenti, i rapporti di riduzione dei dati vengono visualizzati come segue:
		- Il valore di riduzione dei dati visualizzato sul pannello **Capacity** è il rapporto complessivo di tutto lo spazio logico utilizzato rispetto allo spazio fisico utilizzato e include i benefici derivanti dall'utilizzo di copie Snapshot e altre funzionalità di efficienza dello storage.
		- Quando si visualizza il pannello dei dettagli, vengono visualizzati il rapporto **complessivo** visualizzato nel pannello di panoramica e il rapporto dello spazio logico utilizzato solo dai dati del client rispetto allo spazio fisico utilizzato solo dai dati del client, denominato **senza copie Snapshot e cloni**.
- **Logica utilizzata**:
	- A partire da ONTAP 9.13.1, la capacità utilizzata dai dati del client viene definita **uso logico** e la capacità utilizzata dalle copie Snapshot viene visualizzata separatamente.
	- In ONTAP 9.12.1 e versioni precedenti, la capacità utilizzata dai dati client aggiunti alla capacità utilizzata dalle copie Snapshot viene definita **logica utilizzata**.
- **Logical used %**: Percentuale della capacità logica utilizzata corrente rispetto alle dimensioni fornite, escluse le riserve Snapshot. Questo valore può essere superiore al 100%, perché include risparmi di efficienza nel volume.
- **Capacità massima**: Quantità massima di spazio allocato per i volumi su una VM di storage.
- **Fisico utilizzato**: La quantità di capacità utilizzata nei blocchi fisici di un volume o di un Tier locale.
- **Physical used %**: Percentuale di capacità utilizzata nei blocchi fisici di un volume rispetto alle dimensioni del provisioning.
- **Capacità di provisioning**: Un file system (volume) allocato da un sistema Cloud Volumes ONTAP ed pronto per l'archiviazione dei dati dell'utente o dell'applicazione.
- **Reserved**: Quantità di spazio riservato ai volumi già sottoposti a provisioning in un Tier locale.
- **Used**: Quantità di spazio che contiene dati.
- **Utilizzato e riservato**: La somma dello spazio fisico utilizzato e riservato.

### **Capacità di una VM storage**

La capacità massima di una VM di storage è determinata dallo spazio allocato totale per i volumi più lo spazio non allocato rimanente.

- Lo spazio allocato per i volumi è la somma della capacità utilizzata e della capacità disponibile di volumi FlexVol, FlexGroup e FlexCache.
- La capacità dei volumi viene inclusa nelle somme, anche quando sono limitate, offline o nella coda di ripristino dopo l'eliminazione.

• Se i volumi sono configurati con la crescita automatica, il valore massimo di dimensionamento automatico del volume viene utilizzato nelle somme. Senza la crescita automatica, la capacità effettiva del volume viene utilizzata nelle somme.

Il grafico seguente spiega come la misurazione della capacità tra i volumi si riferisce al limite massimo di capacità.

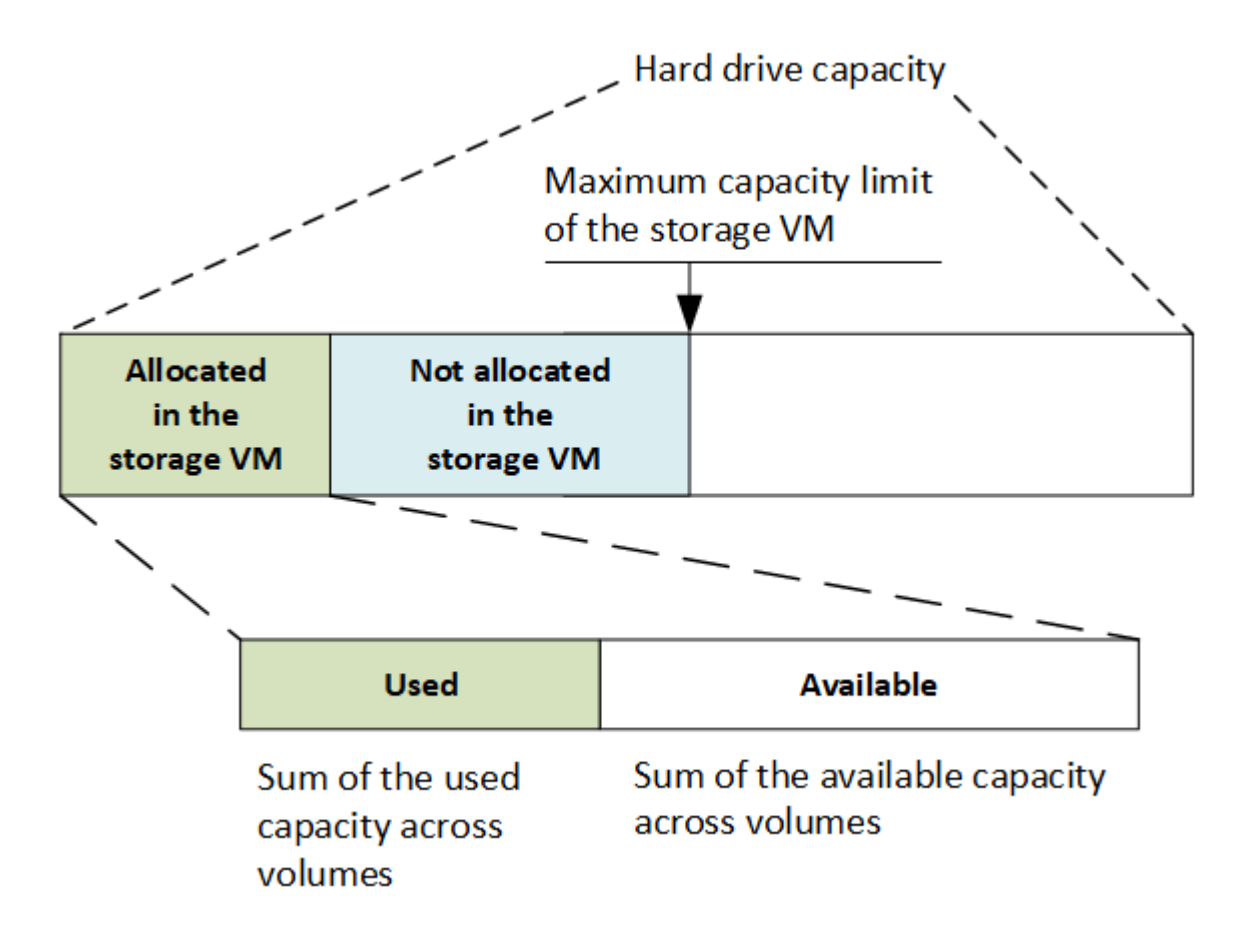

A partire da ONTAP 9.13.1, gli amministratori del cluster possono farlo ["Abilitare un limite massimo di capacità](https://docs.netapp.com/it-it/ontap/manage-max-cap-limit-svm-in-sm-task.html) [per una VM di storage"](https://docs.netapp.com/it-it/ontap/manage-max-cap-limit-svm-in-sm-task.html). Tuttavia, non è possibile impostare limiti di storage per una VM di storage che contiene volumi per la protezione dei dati, in una relazione SnapMirror o in una configurazione MetroCluster. Inoltre, le quote non possono essere configurate in modo da superare la capacità massima di una VM di storage.

Una volta impostato il limite massimo di capacità, non è possibile modificarlo in una dimensione inferiore alla capacità attualmente allocata.

Quando una VM di storage raggiunge il limite massimo di capacità, alcune operazioni non possono essere eseguite. System Manager fornisce suggerimenti per le fasi successive di ["](https://docs.netapp.com/it-it/ontap/insights-system-optimization-task.html)**[Insights](https://docs.netapp.com/it-it/ontap/insights-system-optimization-task.html)**[".](https://docs.netapp.com/it-it/ontap/insights-system-optimization-task.html)

### **Unità di misura della capacità**

System Manager calcola la capacità dello storage in base a unità binarie di 1024 (2<sup>10</sup>) byte.

- A partire da ONTAP 9.10.1, le unità di capacità dello storage vengono visualizzate in Gestione sistemi come KiB, MiB, GiB, TIB e PIB.
- In ONTAP 9.10.0 e versioni precedenti, queste unità vengono visualizzate in Gestione sistema come KB, MB, GB, TB e PB.

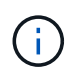

Le unità utilizzate in Gestione sistema per il throughput continuano a essere KB/s, MB/s, GB/s, TB/s e PB/s per tutte le release di ONTAP.

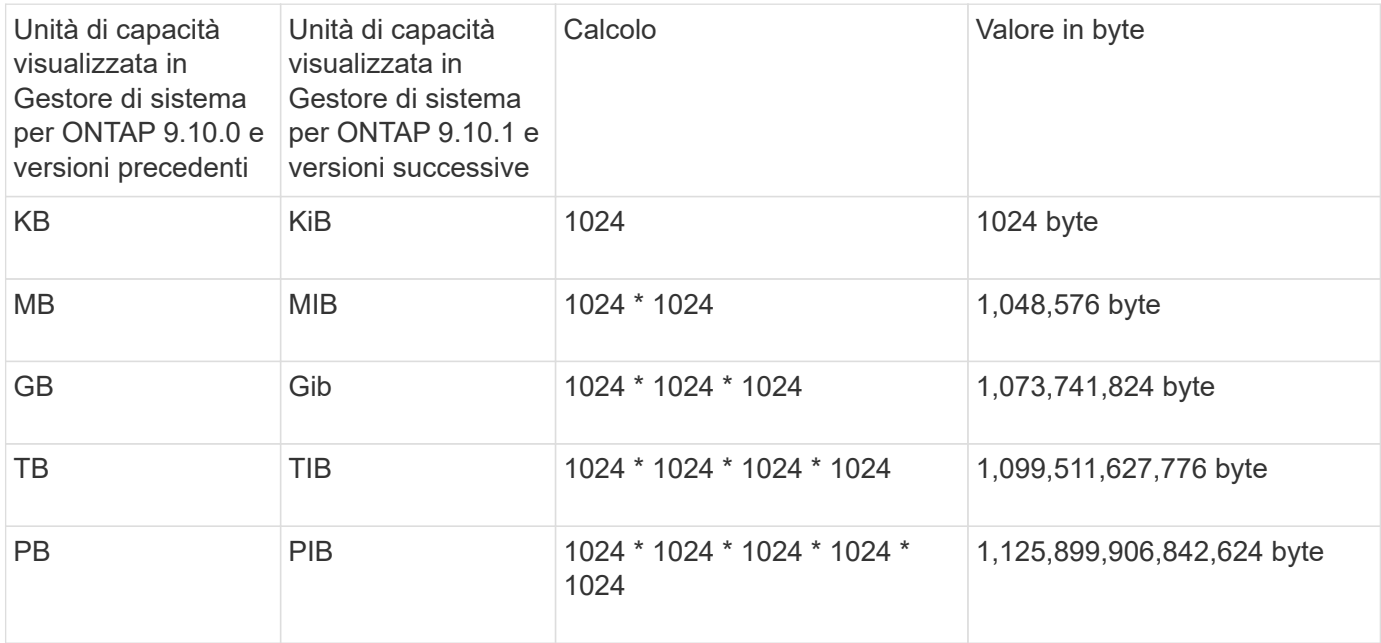

### **Informazioni correlate**

["Monitorare la capacità in System Manager"](https://docs.netapp.com/it-it/ontap/task_admin_monitor_capacity_in_sm.html)

["Creazione di report e applicazione dello spazio logico per i volumi"](https://docs.netapp.com/it-it/ontap/volumes/logical-space-reporting-enforcement-concept.html)

## <span id="page-10-0"></span>**Panoramica dell'efficienza dello storage sensibile alla temperatura**

ONTAP offre vantaggi in termini di efficienza dello storage sensibili alla temperatura, valutando la frequenza di accesso ai dati del volume e mappando tale frequenza al grado di compressione applicato a tali dati. Per i dati cold a cui si accede raramente, i blocchi di dati più grandi vengono compressi, mentre per i dati hot, a cui si accede frequentemente e che vengono sovrascritti più spesso, i blocchi di dati più piccoli vengono compressi, rendendo il processo più efficiente.

L'efficienza dello storage sensibile alla temperatura (TSSE) viene introdotta in ONTAP 9.8 e attivata automaticamente sui volumi AFF appena creati con thin provisioning. È possibile abilitare l'efficienza dello storage sensibile alla temperatura sui volumi AFF esistenti e sui volumi DP non AFF con thin provisioning.

### **Introduzione delle modalità "predefinite" ed "efficienti"**

A partire da ONTAP 9.10.1, sono state introdotte due modalità di efficienza dello storage a livello di volume solo per i sistemi AFF, *default* e *Efficient*. Le due modalità consentono di scegliere tra la compressione file (predefinita), che è la modalità predefinita per la creazione di nuovi volumi AFF, o l'efficienza dello storage sensibile alla temperatura (efficiente), che consente l'efficienza dello storage sensibile alla temperatura. Con ONTAP 9.10.1, ["l'efficienza dello storage sensibile alla temperatura deve essere impostata in modo esplicito"](https://docs.netapp.com/us-en/ontap/volumes/set-efficiency-mode-task.html) per attivare la compressione adattativa automatica. Tuttavia, altre funzionalità di efficienza dello storage, come la compattazione dei dati, la pianificazione della deduplica automatica, la deduplica inline, la deduplica inline tra volumi e la deduplica in background tra volumi, sono attivate per impostazione predefinita sulle piattaforme

AFF sia per le modalità predefinite che per quelle efficienti.

Entrambe le modalità di efficienza dello storage (predefinite ed efficienti) sono supportate negli aggregati abilitati per FabricPool e con tutti i tipi di policy di tiering.

### **Efficienza dello storage sensibile alla temperatura abilitata sulle piattaforme C-Series**

L'efficienza dello storage sensibile alla temperatura è attivata per impostazione predefinita sulle piattaforme AFF C-Series e durante la migrazione dei volumi da una piattaforma non TSSE a una piattaforma C-Series abilitata a TSSE utilizzando lo spostamento del volume o SnapMirror con le seguenti release installate sulla destinazione:

- ONTAP 9.12.1P4 e versioni successive
- ONTAP 9.13.1 e versioni successive

Per ulteriori informazioni, vedere ["Comportamento in termini di efficienza dello storage con lo spostamento dei](https://docs.netapp.com/us-en/ontap/volumes/storage-efficiency-behavior-snapmirror-reference.html) [volumi e le operazioni SnapMirror"](https://docs.netapp.com/us-en/ontap/volumes/storage-efficiency-behavior-snapmirror-reference.html).

Tuttavia, per i volumi esistenti, l'efficienza dello storage sensibile alla temperatura non viene attivata automaticamente ["modificare la modalità di efficienza dello storage"](https://docs.netapp.com/us-en/ontap/volumes/change-efficiency-mode-task.html) manualmente per passare alla modalità efficiente.

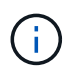

Una volta impostata la modalità di efficienza dello storage su efficiente, non sarà più possibile modificarla.

### **Efficienza dello storage migliorata grazie al confezionamento sequenziale di blocchi fisici contigui**

A partire da ONTAP 9.13.1, l'efficienza dello storage sensibile alla temperatura aggiunge un impacchettamento sequenziale di blocchi fisici contigui per migliorare ulteriormente l'efficienza dello storage. I volumi con efficienza dello storage sensibile alla temperatura attivata dispongono automaticamente del packing sequenziale attivato quando si aggiornano i sistemi a ONTAP 9.13.1. Una volta attivato il packing sequenziale, è necessario ["reimballare manualmente i dati esistenti".](https://docs.netapp.com/us-en/ontap/volumes/run-efficiency-operations-manual-task.html)

### **Considerazioni sull'upgrade**

Quando si esegue l'aggiornamento a ONTAP 9.10.1 e versioni successive, ai volumi esistenti viene assegnata una modalità di efficienza dello storage basata sul tipo di compressione attualmente attivata sui volumi. Durante un aggiornamento, ai volumi con compressione attivata viene assegnata la modalità predefinita e ai volumi con efficienza dello storage sensibile alla temperatura attivata viene assegnata la modalità efficiente. Se la compressione non è attivata, la modalità di efficienza dello storage rimane vuota.

### **Informazioni sul copyright**

Copyright © 2024 NetApp, Inc. Tutti i diritti riservati. Stampato negli Stati Uniti d'America. Nessuna porzione di questo documento soggetta a copyright può essere riprodotta in qualsiasi formato o mezzo (grafico, elettronico o meccanico, inclusi fotocopie, registrazione, nastri o storage in un sistema elettronico) senza previo consenso scritto da parte del detentore del copyright.

Il software derivato dal materiale sottoposto a copyright di NetApp è soggetto alla seguente licenza e dichiarazione di non responsabilità:

IL PRESENTE SOFTWARE VIENE FORNITO DA NETAPP "COSÌ COM'È" E SENZA QUALSIVOGLIA TIPO DI GARANZIA IMPLICITA O ESPRESSA FRA CUI, A TITOLO ESEMPLIFICATIVO E NON ESAUSTIVO, GARANZIE IMPLICITE DI COMMERCIABILITÀ E IDONEITÀ PER UNO SCOPO SPECIFICO, CHE VENGONO DECLINATE DAL PRESENTE DOCUMENTO. NETAPP NON VERRÀ CONSIDERATA RESPONSABILE IN ALCUN CASO PER QUALSIVOGLIA DANNO DIRETTO, INDIRETTO, ACCIDENTALE, SPECIALE, ESEMPLARE E CONSEQUENZIALE (COMPRESI, A TITOLO ESEMPLIFICATIVO E NON ESAUSTIVO, PROCUREMENT O SOSTITUZIONE DI MERCI O SERVIZI, IMPOSSIBILITÀ DI UTILIZZO O PERDITA DI DATI O PROFITTI OPPURE INTERRUZIONE DELL'ATTIVITÀ AZIENDALE) CAUSATO IN QUALSIVOGLIA MODO O IN RELAZIONE A QUALUNQUE TEORIA DI RESPONSABILITÀ, SIA ESSA CONTRATTUALE, RIGOROSA O DOVUTA A INSOLVENZA (COMPRESA LA NEGLIGENZA O ALTRO) INSORTA IN QUALSIASI MODO ATTRAVERSO L'UTILIZZO DEL PRESENTE SOFTWARE ANCHE IN PRESENZA DI UN PREAVVISO CIRCA L'EVENTUALITÀ DI QUESTO TIPO DI DANNI.

NetApp si riserva il diritto di modificare in qualsiasi momento qualunque prodotto descritto nel presente documento senza fornire alcun preavviso. NetApp non si assume alcuna responsabilità circa l'utilizzo dei prodotti o materiali descritti nel presente documento, con l'eccezione di quanto concordato espressamente e per iscritto da NetApp. L'utilizzo o l'acquisto del presente prodotto non comporta il rilascio di una licenza nell'ambito di un qualche diritto di brevetto, marchio commerciale o altro diritto di proprietà intellettuale di NetApp.

Il prodotto descritto in questa guida può essere protetto da uno o più brevetti degli Stati Uniti, esteri o in attesa di approvazione.

LEGENDA PER I DIRITTI SOTTOPOSTI A LIMITAZIONE: l'utilizzo, la duplicazione o la divulgazione da parte degli enti governativi sono soggetti alle limitazioni indicate nel sottoparagrafo (b)(3) della clausola Rights in Technical Data and Computer Software del DFARS 252.227-7013 (FEB 2014) e FAR 52.227-19 (DIC 2007).

I dati contenuti nel presente documento riguardano un articolo commerciale (secondo la definizione data in FAR 2.101) e sono di proprietà di NetApp, Inc. Tutti i dati tecnici e il software NetApp forniti secondo i termini del presente Contratto sono articoli aventi natura commerciale, sviluppati con finanziamenti esclusivamente privati. Il governo statunitense ha una licenza irrevocabile limitata, non esclusiva, non trasferibile, non cedibile, mondiale, per l'utilizzo dei Dati esclusivamente in connessione con e a supporto di un contratto governativo statunitense in base al quale i Dati sono distribuiti. Con la sola esclusione di quanto indicato nel presente documento, i Dati non possono essere utilizzati, divulgati, riprodotti, modificati, visualizzati o mostrati senza la previa approvazione scritta di NetApp, Inc. I diritti di licenza del governo degli Stati Uniti per il Dipartimento della Difesa sono limitati ai diritti identificati nella clausola DFARS 252.227-7015(b) (FEB 2014).

### **Informazioni sul marchio commerciale**

NETAPP, il logo NETAPP e i marchi elencati alla pagina<http://www.netapp.com/TM> sono marchi di NetApp, Inc. Gli altri nomi di aziende e prodotti potrebbero essere marchi dei rispettivi proprietari.